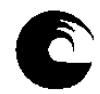

#### AÑO: **2022** Cuatrimestre: **1ro y 2do (la asignatura se dicta en ambos cuatrimestres)**

#### **1. Datos de la asignatura**

## Nombre **NIVEL DE COMPUTACION**

Código **300**

 $\frac{\text{Tipo (Marque con una X)}}{\text{Obligatoria}}$   $\frac{\text{Nivel (Marque con una X)}}{\text{Grado}}$ Obligatoria X X Grado X

Optativa | Rosgrado

Área curricular a la que pertenece ADMINISTRACION

#### Departamento ADMINISTRACION

Carrera/s Contador Público – Licenciado en Administración – Licenciado en Economía – Licenciado en Turismo – Profesorado Universitario en Economía – Tecnicatura Universitaria en Turismo – Tecnicatura Universitaria en Comercialización – Tecnicatura Universitaria Contable

Ciclo o año de ubicación en la carrera/s REQUISITOS CURRICULARES INSTRUMENTALES OBLIGATORIOS

Carga horaria asignada en el Plan de Estudios:

Total 32 Semanal 2hs 30m

#### Distribución de la carga horaria (semanal) presencial de los alumnos:

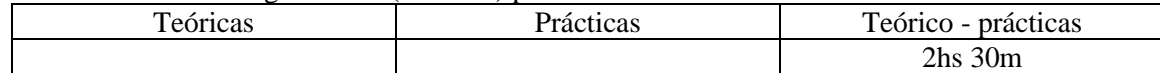

#### Relación docente – alumnos (por cuatrimestre):

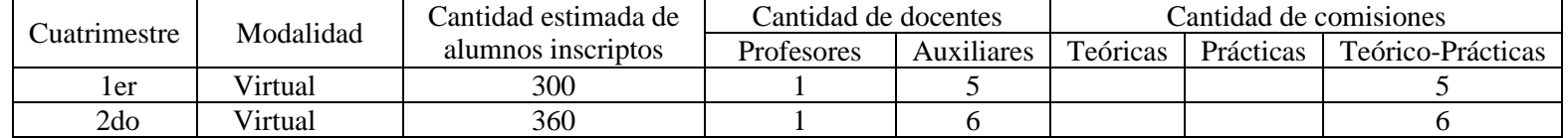

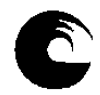

# **2. Composición del equipo docente:**

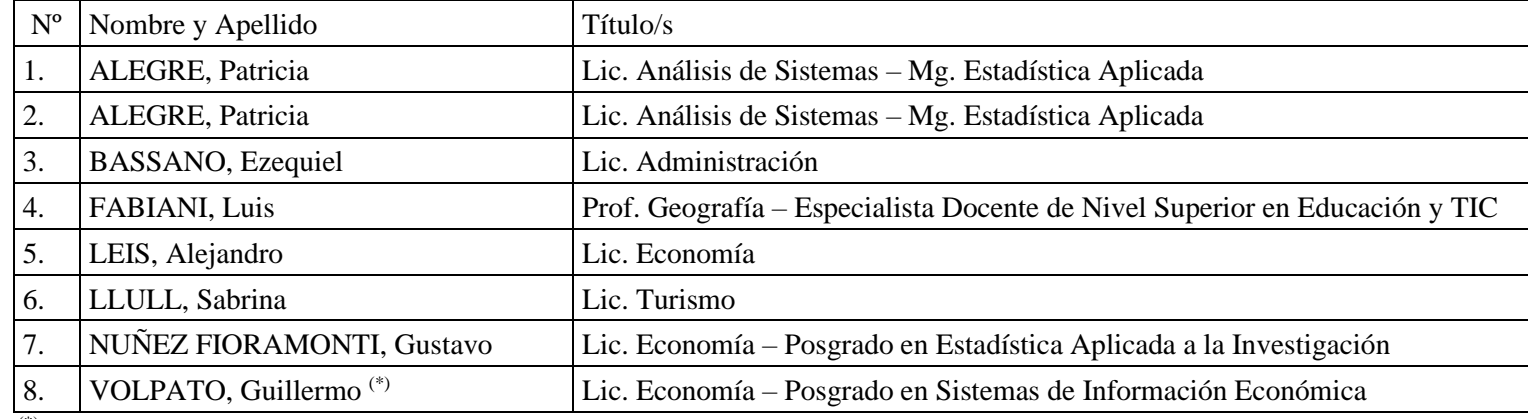

(\*) Afectación durante el 2do.cuatrimestre

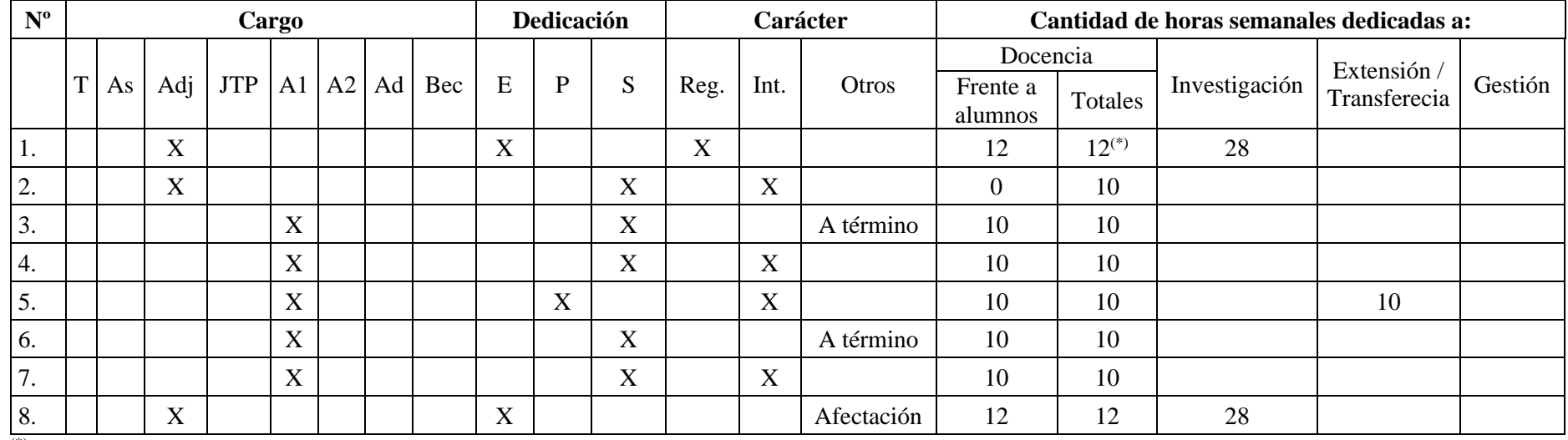

(\*) Afectación al dictado del Taller de uso de Programas de Computación en ambos cuatrimestres

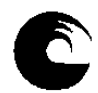

#### **3. Plan de trabajo del equipo docente**

#### **3.1. Objetivos de la asignatura:**

- Obtener la noción general en la organización y el manejo de datos.
- Conocer las características particulares de las planillas de cálculo, sus funciones y utilidad.
- Lograr obtener información a partir de los datos presentándola de manera organizada utilizando las herramientas informáticas.

#### **3.2. Enunciación de la totalidad de los contenidos a desarrollar en la asignatura:**

**UNIDAD 1**: Elementos de la pantalla. Ingreso y modificación de datos. Tipos de datos. Guardar, cerrar y abrir un libro. Crear un nuevo libro. Selección de celdas y rangos de celdas. Ancho de columna. Alto de fila. Insertar filas, columnas y celdas. Eliminar filas, columnas y celdas. Fuente tipográfica. Alineación. Formatos numéricos. Combinar celdas. Mover y copiar celdas. Pegado especial. Copiar y pegar formato.

**UNIDAD 2**: Funciones: SUMA, CONTAR, CONTARA, MAX, MIN, PROMEDIO. Nombre de rango, su uso en funciones. Funciones CONTAR.SI, SUMAR.SI. Referencia relativa y absoluta de celdas.

**UNIDAD 3**: Funciones: MES, AÑO, IZQUIERDA, DERECHA, EXTRAE, VALOR, SI, CONCATENAR. Concepto y manejo de un libro. Cambio de nombre de las hojas. Insertar y eliminar hojas. Relación entre las hojas.

**UNIDAD 4**: Confección de gráficos. Edición y propiedades de un gráfico.

**UNIDAD 5**: Definición de líneas y recuadros. Color de frente y fondo. Formatos especiales. Formato condicional. Ocultar y mostrar filas y columnas. Inmovilizar y movilizar paneles. Obtención automática de datos correlativos. Vista preliminar. Configuración de página. Inserción de saltos de página manuales. Impresión de una planilla.

**UNIDAD 6**: Ordenar una base de datos: clave principal y secundaria. Obtener subtotales en una base de datos. Filtrar registros de una base de datos: filtros automáticos.

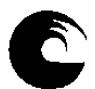

**UNIDAD 7**: Validación de ingreso de datos. Función de búsqueda: BUSCARV.

**UNIDAD 8**: Tablas dinámicas: diseño de una tabla dinámica. Definición de campos en el área de filtro, fila, columna y valores. Actualizar datos de la tabla. Configuración de campos: formato numérico y opciones de resumen.

#### **3.3. Bibliografía:**

GUIA DE ESTUDIO elaborada por el equipo docente.

VIDEOS elaborados por el equipo docente

UNIDAD 1

Comenzamos a trabajar con la planilla de cálculo

[https://www.youtube.com/watch?v=f\\_CMGvlv7Gc&list=PLmuqZ6Y3O5IWkeS4PtqOZqdSHvIQ9JjIh&index=1](https://www.youtube.com/watch?v=f_CMGvlv7Gc&list=PLmuqZ6Y3O5IWkeS4PtqOZqdSHvIQ9JjIh&index=1)

Formatos básicos

<https://www.youtube.com/watch?v=YQV7QHXDwSs&list=PLmuqZ6Y3O5IWkeS4PtqOZqdSHvIQ9JjIh&index=2>

Insertar filas, columnas y fórmulas

<https://www.youtube.com/watch?v=hAPdTecYddM&list=PLmuqZ6Y3O5IWkeS4PtqOZqdSHvIQ9JjIh&index=3>

UNIDAD 2

Funciones CONTAR, CONTARA, SUMA, PROMEDIO, MAX, MIN

<https://www.youtube.com/watch?v=L5GXaK1ym98&list=PLmuqZ6Y3O5IXTOl8uV6vvEfWlG8lzflu0&index=2&t=0s>

Nombres de rango

[https://www.youtube.com/watch?v=9W\\_3Q90bN1U&list=PLmuqZ6Y3O5IXTOl8uV6vvEfWlG8lzflu0&index=2](https://www.youtube.com/watch?v=9W_3Q90bN1U&list=PLmuqZ6Y3O5IXTOl8uV6vvEfWlG8lzflu0&index=2)

Funciones CONTAR.SI, SUMAR.SI, PROMEDIO.SI

<https://www.youtube.com/watch?v=XbRmcVvcW50&list=PLmuqZ6Y3O5IXTOl8uV6vvEfWlG8lzflu0&index=3>

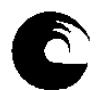

Referencia absoluta de celdas

<https://www.youtube.com/watch?v=SvuiQ0GpuLU&list=PLmuqZ6Y3O5IXTOl8uV6vvEfWlG8lzflu0&index=4>

UNIDAD 3

Concepto y manejo de un libro

<https://www.youtube.com/watch?v=UDbf1nJxSAo&list=PLmuqZ6Y3O5IW2ilBEqsbPVPBNScfDCMHE&index=2&t=5s>

Funciones: IZQUIERDA, DERECHA, EXTRAE

[https://www.youtube.com/watch?v=9\\_v4kM5kjKM&list=PLmuqZ6Y3O5IW2ilBEqsbPVPBNScfDCMHE&index=2](https://www.youtube.com/watch?v=9_v4kM5kjKM&list=PLmuqZ6Y3O5IW2ilBEqsbPVPBNScfDCMHE&index=2)

Funciones: MES, AÑO, CONCATENAR

https://www.youtube.com/watch?v=a\_VcxNOm-U8&list=PLmuqZ6Y3O5IW2ilBEqsbPVPBNScfDCMHE&index=3

Función SI

<https://www.youtube.com/watch?v=aH7DPRs21Iw&list=PLmuqZ6Y3O5IW2ilBEqsbPVPBNScfDCMHE&index=4>

UNIDAD 4

Confección de gráficos (parte 1)

<https://www.youtube.com/watch?v=oobfuA8HyzE&list=PLmuqZ6Y3O5IXSY680SMnvjMJWwFaKfgtp>

Confección de gráficos (parte 2)

[https://www.youtube.com/watch?v=Ib\\_5OSKchM8&list=PLmuqZ6Y3O5IXSY680SMnvjMJWwFaKfgtp&index=2](https://www.youtube.com/watch?v=Ib_5OSKchM8&list=PLmuqZ6Y3O5IXSY680SMnvjMJWwFaKfgtp&index=2) Confección de gráficos (parte 3)

<https://www.youtube.com/watch?v=3KLUyevKEWg&list=PLmuqZ6Y3O5IXSY680SMnvjMJWwFaKfgtp&index=3> UNIDAD 5

Series de datos

[https://www.youtube.com/watch?v=f-uAM6npKig&list=PLmuqZ6Y3O5IXHogN\\_UMLKI8zZitDD\\_csR](https://www.youtube.com/watch?v=f-uAM6npKig&list=PLmuqZ6Y3O5IXHogN_UMLKI8zZitDD_csR)

Estilos predeterminados y bordes

[https://www.youtube.com/watch?v=sMuDb1QmMJI&list=PLmuqZ6Y3O5IXHogN\\_UMLKI8zZitDD\\_csR&index=2](https://www.youtube.com/watch?v=sMuDb1QmMJI&list=PLmuqZ6Y3O5IXHogN_UMLKI8zZitDD_csR&index=2)

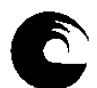

Formatos condicionales

[https://www.youtube.com/watch?v=cLhLrhlbYfU&list=PLmuqZ6Y3O5IXHogN\\_UMLKI8zZitDD\\_csR&index=3](https://www.youtube.com/watch?v=cLhLrhlbYfU&list=PLmuqZ6Y3O5IXHogN_UMLKI8zZitDD_csR&index=3)

Inmovilizar y ocultar filas o columnas

[https://www.youtube.com/watch?v=\\_fwuhzDXaBA&list=PLmuqZ6Y3O5IXHogN\\_UMLKI8zZitDD\\_csR&index=4](https://www.youtube.com/watch?v=_fwuhzDXaBA&list=PLmuqZ6Y3O5IXHogN_UMLKI8zZitDD_csR&index=4) Imprimir una planilla

[https://www.youtube.com/watch?v=pukHHeqbStI&list=PLmuqZ6Y3O5IXHogN\\_UMLKI8zZitDD\\_csR&index=5](https://www.youtube.com/watch?v=pukHHeqbStI&list=PLmuqZ6Y3O5IXHogN_UMLKI8zZitDD_csR&index=5) UNIDAD 6

Ordenamientos

[https://www.youtube.com/watch?v=eFfuO\\_x1c84&list=PLmuqZ6Y3O5IXGpyKz1K7QT2mrRMDTCjx1&index=1](https://www.youtube.com/watch?v=eFfuO_x1c84&list=PLmuqZ6Y3O5IXGpyKz1K7QT2mrRMDTCjx1&index=1)

Subtotales

<https://www.youtube.com/watch?v=RlqV36oaTaA&list=PLmuqZ6Y3O5IXGpyKz1K7QT2mrRMDTCjx1&index=2> Filtros

<https://www.youtube.com/watch?v=KkoZT0EDQ5M&list=PLmuqZ6Y3O5IXGpyKz1K7QT2mrRMDTCjx1&index=3> UNIDAD 7

Validación de datos

<https://www.youtube.com/watch?v=sfoUPooSOpA&list=PLmuqZ6Y3O5IXXeZZ9w7VaalZM-wI05IcS>

Función BUSCARV

[https://www.youtube.com/watch?v=uiXnA\\_7WYp8&list=PLmuqZ6Y3O5IXXeZZ9w7VaalZM-wI05IcS&index=2](https://www.youtube.com/watch?v=uiXnA_7WYp8&list=PLmuqZ6Y3O5IXXeZZ9w7VaalZM-wI05IcS&index=2) UNIDAD 8

Tablas dinámicas (parte 1)

<https://www.youtube.com/watch?v=-3WMgcYnVck&list=PLmuqZ6Y3O5IWZstEeRvaW7a1rJoyBQiYW>

Tablas dinámicas (parte 2)

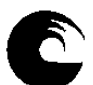

<https://www.youtube.com/watch?v=GWZtj0bog94&list=PLmuqZ6Y3O5IWZstEeRvaW7a1rJoyBQiYW&index=2>

Tablas dinámicas (parte 3)

<https://www.youtube.com/watch?v=T2hh4wD6ZVk&list=PLmuqZ6Y3O5IWZstEeRvaW7a1rJoyBQiYW&index=3>

Otros links sugeridos según unidad temática

UNIDAD 1

Creando un nuevo libro de trabajo

<https://edu.gcfglobal.org/es/excel-2007/creando-un-nuevo-libro-de-trabajo/1/>

Columnas, Filas y Celdas

<https://edu.gcfglobal.org/es/excel-2007/columnas-filas-y-celdas/1/>

Formatear celdas

<https://edu.gcfglobal.org/es/excel-2007/formatear-celdas/1/>

¿Cómo crear fórmulas simples?

<https://edu.gcfglobal.org/es/excel-2007/como-crear-formulas-simples/1/>

Trabajar con celdas

<https://edu.gcfglobal.org/es/excel-2007/trabajar-con-celdas/1/>

UNIDAD 2

Crear fórmulas complejas (referencia absoluta y relativa)

<https://edu.gcfglobal.org/es/excel-2007/crear-formulas-complejas/1/>

Trabajar con funciones básicas

<https://edu.gcfglobal.org/es/excel-2007/funciones-basicas/1/>

Funciones estadísticas (SUMA, PROMEDIO, MÁXIMO, MÍNIMO, CONTAR, CONTARA, CONTAR.SI, SUMAR.SI)

<https://www.youtube.com/watch?v=PwyuwBG8Cgs>

Asignar un nombre a un rango de celdas

<https://www.youtube.com/watch?v=QOkiKLmF7Fs>

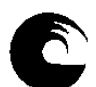

## UNIDAD 3

Trabajar con hojas de cálculo (incluye inmovilizar paneles) <https://edu.gcfglobal.org/es/excel-2007/nombra-tu-hoja-de-calculo/1/> Funciones de fecha: AÑO y MES <https://www.youtube.com/watch?v=C42OHSsJ8m4> Funciones de texto: IZQUIERDA, DERECHA y EXTRAE <https://www.youtube.com/watch?v=GBGrFySubA4> Funciones de texto: CONCATENAR <https://www.youtube.com/watch?v=pndsKXHZ0dI> Funciones lógicas: SI <https://www.youtube.com/watch?v=rJ2JsgYpx5k> UNIDAD 4 Creación de gráficos [https://www.youtube.com/watch?v=ykPi\\_OSOHXA](https://www.youtube.com/watch?v=ykPi_OSOHXA) UNIDAD 5 Aplicar estilos de celda <https://www.youtube.com/watch?v=dZ6mlrMUQlE> Formato condicional <https://edu.gcfglobal.org/es/excel-2007/formato-condicional/1/> Ocultar y mostrar filas y columnas <https://www.youtube.com/watch?v=qR3pvDPJAAU> Rellenar celdas con datos correlativos <https://www.youtube.com/watch?v=mJi7EtH7t2o>

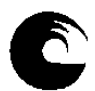

#### Imprimir hojas de cálculo: vista preliminar

<https://edu.gcfglobal.org/es/excel-2007/como-ver-la-hoja-de-calculo-en-vista-previa/1/>

#### UNIDAD 6

Cómo ordenar datos

<https://www.youtube.com/watch?v=DGnBTKfwM0c>

Ordenar, agrupar, desagrupar y subtotales

[https://www.youtube.com/watch?v=6Ia\\_rnCBu9Y](https://www.youtube.com/watch?v=6Ia_rnCBu9Y)

Cómo usar filtros

<https://www.youtube.com/watch?v=mats7wAKvG8>

UNIDAD 7

Validación de datos numéricos en un rango

<https://www.youtube.com/watch?v=So0mQivv9a0>

Validación de datos usando una lista desplegable

<https://www.youtube.com/watch?v=w5jERh0JZpk>

Función BUSCARV

<https://www.youtube.com/watch?v=TONErtDwpPo>

UNIDAD 8

Crear tablas dinámicas

<https://www.youtube.com/watch?v=gsxCopOjGZo>

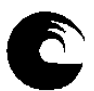

#### **3.4. Descripción de actividades de aprendizaje:**

#### MODALIDAD REGULAR

La asignatura se dicta de manera virtual por lo que es necesario que los estudiantes tengan instalado en su computadora un software de planilla de cálculo (preferentemente Excel).

Las clases se desarrollan a través de un aula virtual diseñada en el entorno Moodle que ofrece el campus virtual de la facultad, con las siguientes secciones:

## CLASES POR UNIDAD TEMÁTICA

Cada clase se habilita de manera semanal y en cada una se aborda una unidad temática a través de videos elaborados por la cátedra, disponibles en un canal de Youtube, a los que se accede a través de links detallados en cada sección de clase.

Asimismo, los estudiantes cuentan con un módulo teórico de cada unidad en formato pdf que pueden descargar.

Los temas de cada clase se acompañan con un trabajo práctico que tiene como objetivo implementar las distintas herramientas. Para ello, los estudiantes disponen de las consignas, la planilla de trabajo, un cuestionario para validar los resultados obtenidos, la solución para realizar la autocorrección y un foro de consultas.

Además, cuentan con un listado de ejercicios adicionales, de entrega optativa, que los estudiantes pueden presentar para recibir la corrección por parte del docente.

#### CLASES DE REPASO

Están previstas dos clases de repaso en donde se propone la confección de un trabajo práctico, de presentación obligatoria, con el objetivo de realizar un seguimiento del aprendizaje de los estudiantes.

El primer trabajo práctico de repaso incluye los temas abordados en a las unidades 1 a 4 y el segundo los temas de las unidades 5 a 8.

En cada clase de repaso los estudiantes cuentan con las consignas del trabajo práctico, la planilla correspondiente, un cuestionario que propone modificaciones en la planilla y la obtención de nuevos resultados y un foro de consultas.

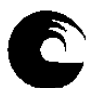

## **INSTRUMENTO A**<br>*Universidad Nacional de Mar del Plata* **Instrumento a**<br>**INSTRUMENTO A PLAN DE TRABAJO DEL EQUIPO DOCENTE**

La planilla se presenta a través de un link de entrega para ser corregida por el docente.

#### OTROS LINKS SUGERIDOS

Los estudiantes cuentan con links a otros tutoriales propuestos por la cátedra, organizados por unidad temática.

## OTRAS ACTIVIDADES PRÁCTICAS

Se proponen otras actividades prácticas, organizadas por unidad temática, en donde se detallan las consignas, planillas de trabajo y soluciones.

#### MODALIDAD LIBRE

Aquellos estudiantes que opten por la modalidad libre podrán incorporarse a un grupo específico habilitado en el campus lo que les permitirá acceder a las secciones del aula virtual pero con algunas restricciones respecto a los estudiantes que cursan de manera regular:

## CLASES POR UNIDAD TEMÁTICA

En cada una se aborda una unidad temática a través de videos elaborados por la cátedra, disponibles en un canal de Youtube, a los que se accede a través de links detallados en cada sección de clase.

Asimismo, los estudiantes cuentan con un módulo teórico de cada unidad en formato pdf que pueden descargar.

Los temas de cada clase se acompañan con un trabajo práctico que tiene como objetivo implementar las distintas herramientas. Para ello, los estudiantes disponen de las consignas, la planilla de trabajo, un cuestionario para validar los resultados obtenidos, la solución para realizar la autocorrección y el foro de consultas.

No estará habilitado el listado de ejercicios adicionales ni el link de presentación.

#### CLASES DE REPASO

No estarán habilitadas los trabajos prácticos de repaso ni el link de presentación.

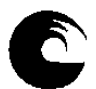

## OTROS LINKS SUGERIDOS

Los estudiantes cuentan con links a otros tutoriales propuestos por la cátedra, organizados por unidad temática.

# OTRAS ACTIVIDADES PRÁCTICAS

Se proponen otras actividades prácticas, organizadas por unidad temática, en donde se detallan las consignas, planillas de trabajo y soluciones.

## MODALIDAD REGULAR (1ER. CUATRIMESTRE)

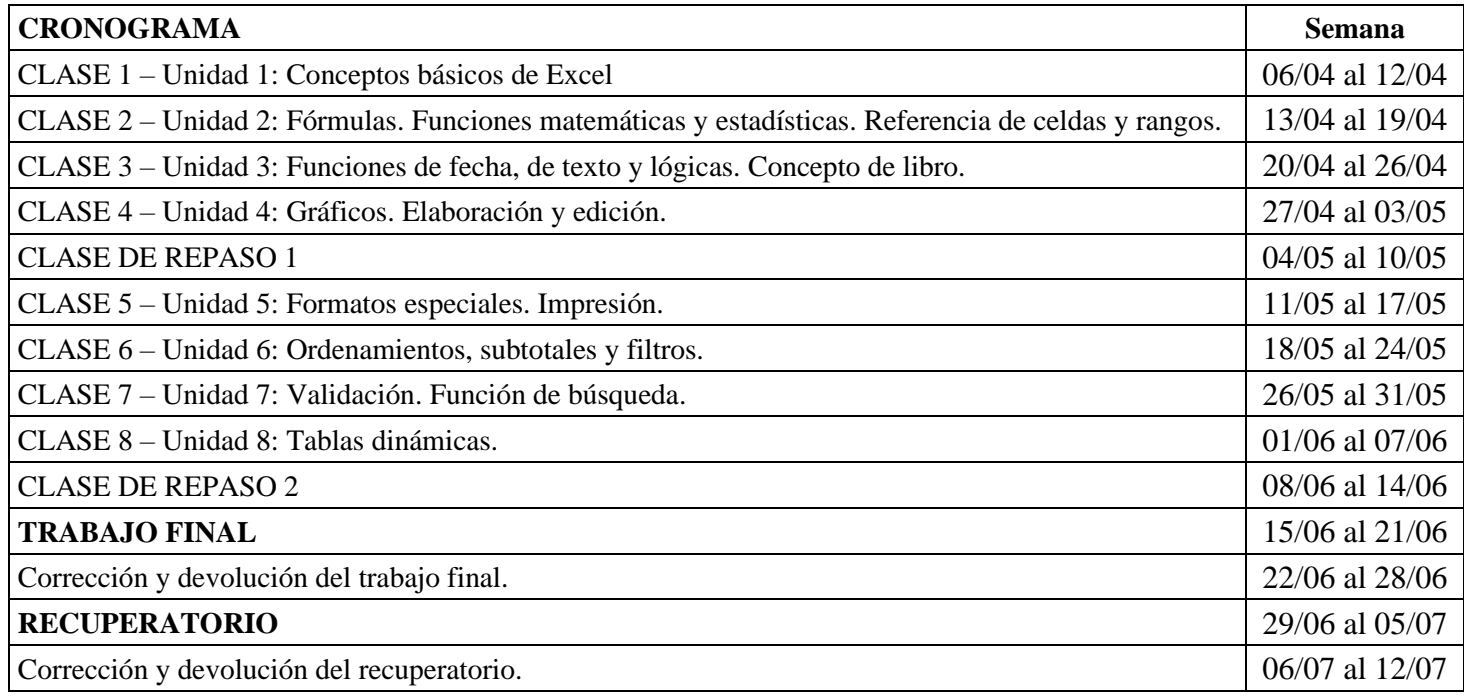

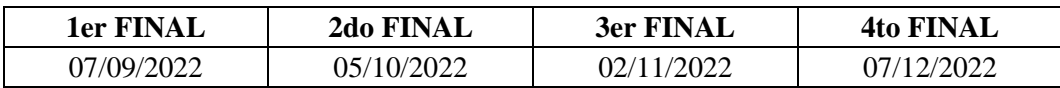

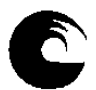

# **INSTRUMENTO A**<br>*Universidad Nacional de Mar del Plata* **International and Actional Activity INSTRUMENTO A PLAN DE TRABAJO DEL EQUIPO DOCENTE**

# MODALIDAD REGULAR (2DO. CUATRIMESTRE)

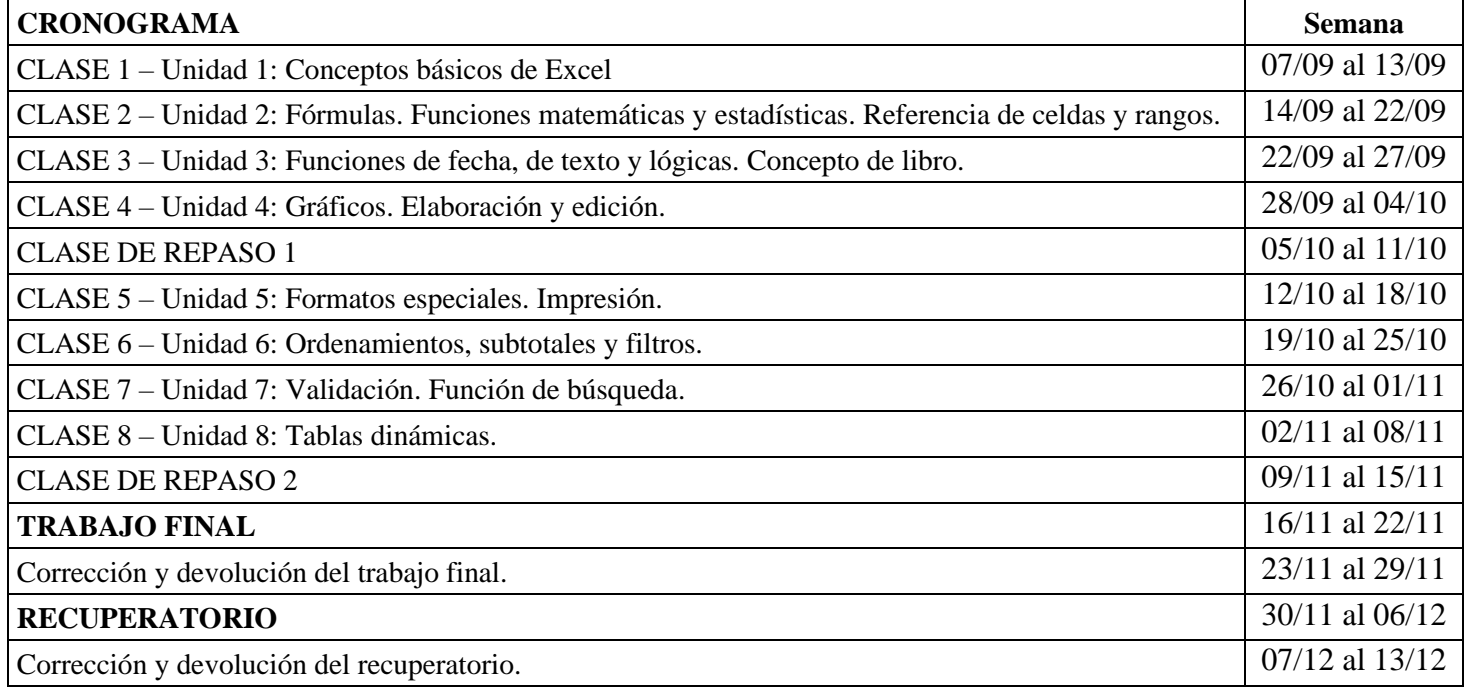

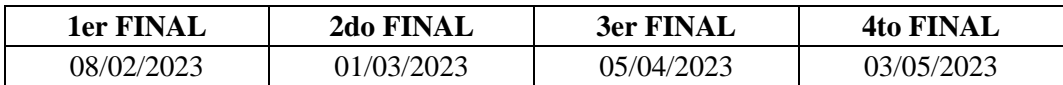

## MODALIDAD LIBRE

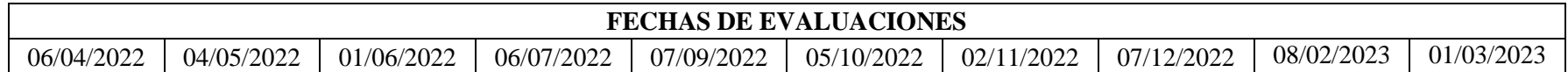

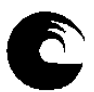

#### **3.5. Procesos de intervención pedagógica:**

#### MODALIDAD REGULAR

Todas las actividades están diseñadas con modalidad asincrónica y con una semana de tiempo para su realización.

En cada sección de clase los estudiantes cuentan con foros de consultas que permiten interactuar con el docente a cargo de la comisión para evacuar dudas sobre los contenidos teóricos, el trabajo práctico de la unidad y los ejercicios adicionales.

Cada trabajo práctico está acompañado por un cuestionario que permite validar los resultados y la solución para la autocorrección.

Los estudiantes pueden solicitar una reunión a través de una plataforma de video conferencias cuyo día y horario se acuerda con el docente.

Están previstas clases de consultas presenciales en los laboratorios de computación de la facultad cuyos días y horarios serán definidos en base a la disponibilidad de las aulas y serán informados en el campus virtual de la materia.

Si los estudiantes realizan la presentación de los ejercicios adicionales, de entrega es optativa, obtienen una devolución individual por parte del docente.

En el caso de los trabajos prácticos de repaso, de entrega obligatoria, los estudiantes cuentan con el foro de consultas correspondiente y reciben una corrección individual y detallada mediante el uso de rúbricas de la planilla presentada.

## MODALIDAD LIBRE

Los estudiantes que opten por esta modalidad pueden utilizar todos los foros de consultas disponibles en cada sección de clases.

Cuentan con un modelo de evaluación cuyas consignas están definidas dentro un cuestionario en el que deben señalar algunos de los resultados obtenidos. Además, tienen disponible la solución para realizar la autocorrección de la evaluación.

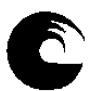

## **3.6. Evaluación:**

#### MODALIDAD REGULAR

Para poder presentar el trabajo final los estudiantes deben cumplir con la entrega de los trabajos de repaso 1 y 2.

Los trabajos prácticos de repaso son calificados de forma numérica pero la nota es solo de referencia y no se requiere un puntaje mínimo para acreditar la presentación.

Los cuestionarios asociados a los trabajos de repaso también son calificados de forma numérica pero la nota es de referencia.

La confección del trabajo final es individual. Las consignas se habilitan en el campus virtual en la fecha indicada y los estudiantes cuentan con una semana para su elaboración.

Antes de presentar el trabajo los estudiantes deben resolver un cuestionario, cuyas consignas se asignan de manera aleatoria, que solicita modificar o completar la planilla y marcar los resultados obtenidos.

El estudiante puede elegir el momento en que desea resolver el cuestionario pero una vez abierto cuenta con un límite de tiempo de dos horas.

Luego, debe presentar la planilla con las modificaciones realizadas que es corregida por el docente mediante el uso de rúbricas.

La calificación final se calcula como el promedio de las notas del cuestionario y de la corrección de la planilla. Ambas notas deben ser mayores o iguales a 6 (seis) puntos.

Está prevista una instancia de recuperatorio con la misma modalidad del trabajo final.

#### MODALIDAD LIBRE

Los estudiantes que opten por esta modalidad deben rendir una evaluación final en las fechas y horarios previstos.

La evaluación consiste en la elaboración de una actividad práctica en base a consignas que se detallan dentro de un cuestionario, que se asignan de manera aleatoria y en el que deberán indicar los resultados obtenidos.

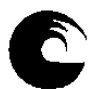

Luego, deben presentar la planilla para su corrección por parte del docente.

La calificación final se calcula como el promedio de las notas del cuestionario y de la corrección de la planilla. Ambas notas deben ser mayores o iguales a 4 (seis) puntos.

## **3.7. Asignación y distribución de tareas de cada uno de los integrantes del equipo docente:**

#### MODALIDAD REGULAR

#### **ALEGRE, Patricia**

Actualización y presentación del plan de trabajo docente.

Administración del campus virtual. Actualización del material de estudio. Confección de videos con el desarrollo de temas por unidad.

Elaboración y actualización de las consignas de trabajos prácticos por unidad, de los cuestionarios asociados y sus soluciones.

Elaboración y actualización de las consignas de los ejercicios adicionales por unidad.

Elaboración y actualización de las consignas de los trabajos prácticos de repaso y de los cuestionarios asociados. Armado de rúbricas para la corrección y calificación de las planillas.

Elaboración de las consignas del trabajo final y del recuperatorio. Diseño y carga del banco de preguntas, para la selección aleatoria, del cuestionario asociado al trabajo final o al recuperatorio. Armado de rúbricas para la corrección y calificación de la planilla del trabajo final o el recuperatorio.

Administración de listados de inscriptos y carga de notas en las actas del SIU.

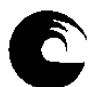

**BASSANO, Ezequiel – FABIANI, Luis – LEIS, Alejandro – LLULL, Sabrina – NUÑEZ FIORAMONTI, Gustavo – VOLPATO, Guillermo (2do cuatrimestre)**

A cargo de 1 (una) comisión.

Seguimiento de los estudiantes a través de los foros de consultas habilitados en cada clase.

Colaboración en el diseño de consignas de los ejercicios adicionales por unidad.

Colaboración en el diseño de enunciados y prueba del trabajo final y el recuperatorio.

Colaboración en la carga del banco de preguntas del cuestionario asociado al trabajo final y al recuperatorio.

Corrección de los ejercicios adicionales semanales, de los trabajos prácticos de repaso, del trabajo final y del recuperatorio presentados por los estudiantes de la comisión.

#### MODALIDAD LIBRE

#### **ALEGRE, Patricia**

Seguimiento de los estudiantes incorporados al grupo de la modalidad libre a través de los foros de consultas habilitados en cada clase.

Elaboración de consignas de la evaluación. Diseño y carga del banco de preguntas del cuestionario para la selección aleatoria del enunciado.

Armado de rúbricas para la corrección y calificación de la planilla.

Corrección de las evaluaciones libres. Carga de notas en las actas del SIU.

Quan

**Mg. Patricia Alegre Profesora Adjunta**